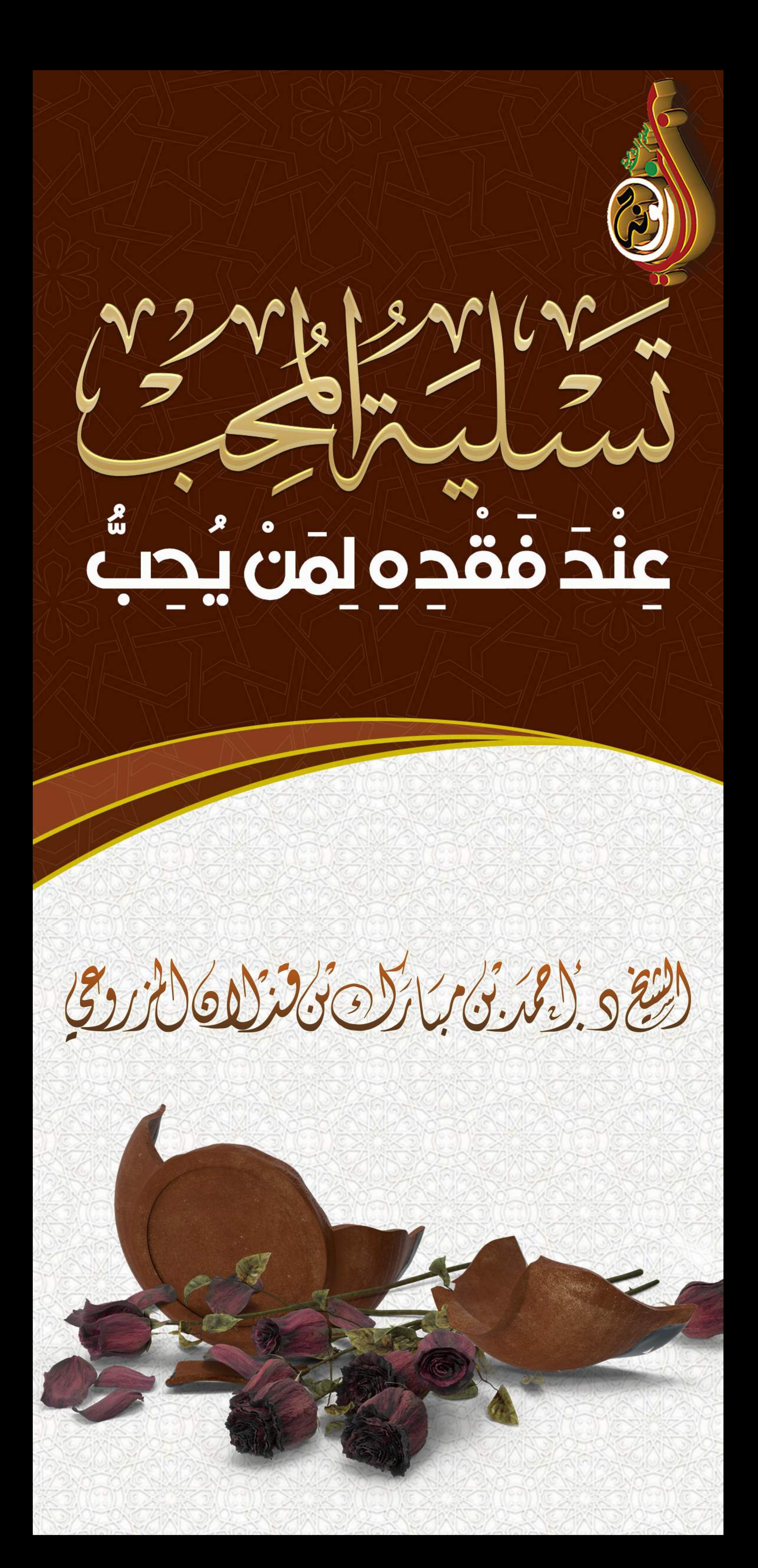

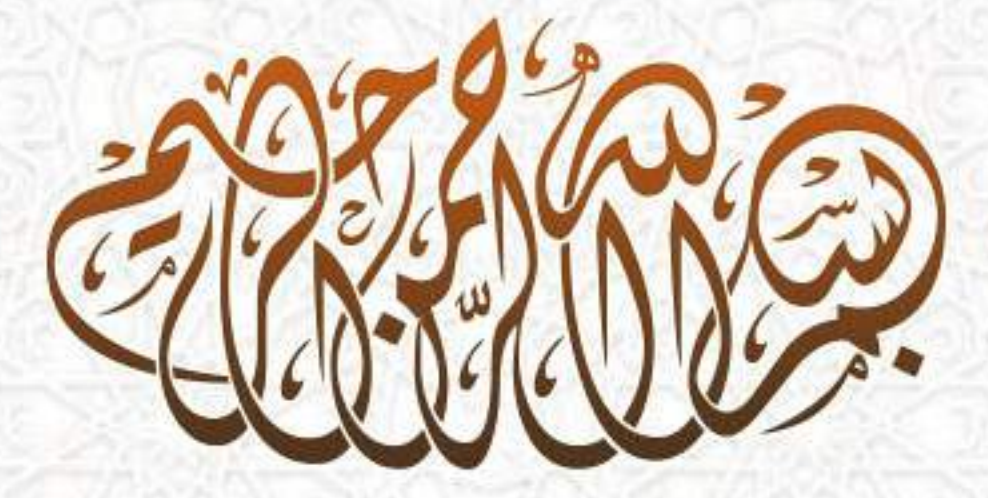

الحمد لله رب العالمين، والصلاة والسلام على المبعوث رحمة للعالمين، نبينا محمد وعلى آله وصحبه أجمعين. أما بعد... فعظم الله أجر أهل الميّت وأحسن الله عزائهم؛ فإن لله ما أخذ، وله ما أعطى، وكل شيءِ عنده بأجل مسمى. [تَسْلِيَةَ الْمَحْبَ عِنْدَ فَقْدِهِ لَمْنْ يُحْبُّ] لا شك أحبتي أن فقد الأحبة أمرٌ يُحزن القلب، وبُدمع العين، وما أصعبها من لحظات، وأشدَّها من ساعات عندما يُفارق الإنسان من يُحبّه، لكنها بإذن الله -سُبْحَانَهُ وَتَعَالَى- تَخْفَف على من أراد الله -سُبْحَانَهُ وَتَعَالَى- التخفيف عنه بتصبير نفسه واحتساب الأجر. وهنا أحبتى عدة وقفات تسلى الإنسان عند فقده من يحب: - تذكر أن الموت حق، و أنه ما من عبد إلا وشاربٌ كأسه، وهذه حال الدنيا فهي دار عبورٍ لا دار خلود، وقد قال جبريل للنبي -صَلَّى اللهُ عَلَيْهِ وَسَلَّم-: «وَأَحْبِبْ مَا شِئْتَ | فإنكَ مَفَارِقَهُ». - وتذكر أن الله -سُبْحَانَهُ وَتَعَالَى- لطيفٌ رحيمٌ كربمٌ بعباده، وأنه أرحم بعباده من الأب بولدها، فالميّت

## مقبلٌ على ربّ رحيم كريم، غفور منّان، فأحسنوا الظن بالله -سبحانه وتعالى-. - كن مؤمنًا بالقضاء والقدر، عالمًا بأن ما كتبه الله فلا بُدَّ منه، وأن الخير بإذن الله فيما شاءه الله، قال الله

-سُبْحَانَهُ وَتَعَالَى-: ﴿مَا أَصَابَ مِنْ مُصِيبَةٍ إِلَّا بِإِذْنِ اللَّهُ<br>وَمَنْ ۖ يُؤْمِنْ ۖ بِاللَّهُ ۖ يَهْدِ ۖ قَلْبَهُ ۖ وَاللَّهُ ۖ بِكُلِّ ۖ شَيْءٍ عَلِيمٍ ﴾ [التغابن:11].

- تذكرأن أعظم مصيبة هي مصيبة موت النبي -صَلَّى اللَّهُ عَلَيْهِ<br>وَسَلَّمَ-، فإن فقده -صَلَّى اللَّهُ عَلَيْهِ وَسَلَّمَ- أعظم مصيبةٍ علىَ الأمة. - تذكر أن النبي -صَلَّى اللَّهُ عَلَيْهِ وَسَلَّمَ- فقد جميع أحبته، زوجته، عمُّه، جدُّه، جميع بناته ماتوا قبل موته -صَلَّى اللَّهُ عَلَيْهِ وَسَلَّمَ- إلا فاطمة، ومن رأى مصائب الغير تسلى، فكيف إذا تأمل مصيبة خير البشر محمد -صلى اللهُ عَلَيْهِ وَسَلَّمَ-. - الإنسان عليه أن يصبر، وبعلم أن الصبر مقرون بالنصر، وهذا النصر على النفس والشيطان الذي يسعى في إدخال الحزن على الإنسان. اعلم أن ما من مصيبةٍ يُصِيبها المسلم فيصبر علما إلا كانت له فيها خير. - اعلم أن الله إذا أحبَّ قومًا ابتلاهم، لماذا؟ ليزيد أجرهم، ويرفع قدرهم، ويُهذب نفوسهم. - عليك بالاسترجاع: " إنا لله وإنا إليه راجعون" ، فإنه يُنفس عن القلب، وبشرح الصدر، وبحجز إللسان عن التسخط، ويُثيب الله العبد عليه بيتًا في الجنة؛ ﴿أَوْلَٰئِكَ عَلَيْهِمْ صَلْوَاتٌ مِنْ رَبِّهِمْ وَرَحْمَة وَأَوْلِئِكَ هُمُ الْمُهْتَدُونَ﴾[البقرة:157]. - تذكر أن النبي -صَلَى اللهُ عَلَيْهِ وَسَلَمَ- قال: «ما مِن مُسْلِم تُصِيبُهُ مُصِيبَةً، فيَقولُ ما أمَرَهُ اللّهُ: ﴿إِنَّا لِلّهِ وَإِنَّا إِلَيْهِ رَاجِعُونَ﴾ اللهُمَّ أَجُرْنِي في مُصِيبَتِي، وأخلِفَ لي خَيْرًا مِنْهَا، إلا أخلف الله له خيرًا منها». - تذكر أجر من فقد حبيبًا فإن النبي -صَلَّى اللَّهُ عَلَيْهِ وَسَلَّمَ-

## يقول: «يَقُولُ اللَّهُ -سُبْحَانَهُ وَتَعَالَىَ-: مَا لعَبْدِي الْمُؤْمِنِ عِنْدِي<br>جَزَاءٌ، إِذَا قَبَضْتُ صَفِيَّهُ مِنْ أَهْلِ الدُّنْيَا، ثُمَّ احْتَسَبَ إِلاَّ الجَنّة».

- أخيرًا: اصبر وتصبَّر واحذر من التسخُّط، فالله -سُبْحَانَهُ وَتعَالىَ- يوفي أجر الصابرين بغير حساب. نسأل الله -سُبْحَانَهُ وَتَعَالَىٰ- أَن يمُن على أهل الميت بالصبر والسلوان، وأن يغفر لهما وبرحمهما، وبرفع درجاتهم في عليين، وبحشرهم مع النبيين والصدقين والشهداء والصالحين، وصلَّ الله على نبينا محمد وعلى آله وصحبه أجمعين.